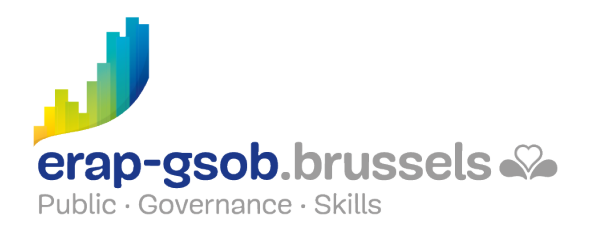

## WORD - PUBLIPOSTAGE

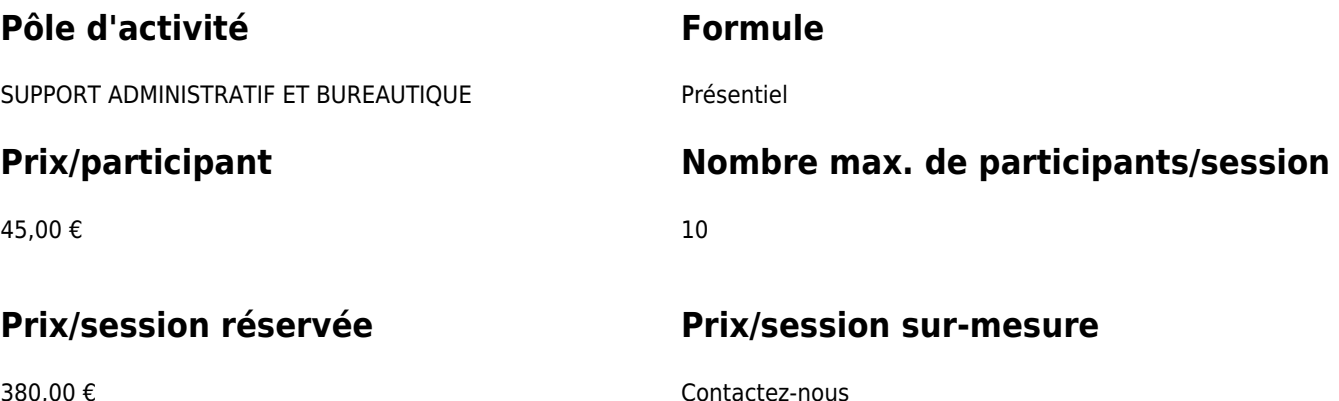

380,00 €

## **Durée de la formation**

1 demi-journée (8h30 à 12h30)

## **Personne de contact**

Patrick GILET Gestionnaire de dossiers clients - Gestionnaire IT

pgilet@erap-gsob.brussels

# **Détail de la formation**

#### **Objectifs**

L'objectif de la formation est d'approfondir les connaissances des participants quant à l'utilisation du logiciel Word, et ce afin de réaliser/organiser leurs activités de manière plus efficace et/ou gagner du temps.

#### **Public cible**

La formation est accessible aux agents en fonction dans les administrations communales, les CPAS, les zones de police, et les organismes régionaux et para-régionaux de la Région de Bruxelles-capitale, ainsi qu'aux membres des cabinets ministériels de la RBC.

Plus spécifiquement, la formation est destinée aux agents qui ont à faire des mailings, à partir de bases de données.

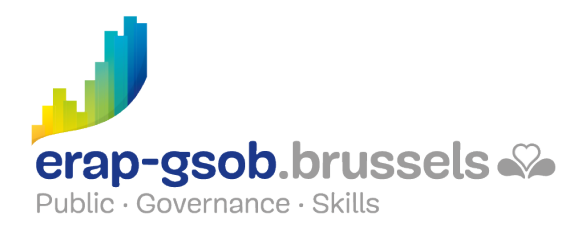

### **Méthodes pédagogiques**

Les méthodes pédagogiques mobilisées s'ap-puieront sur les éléments suivants :

- Des apports théoriques ;
- Des exercices concrets et diversifiés, adaptés au niveau et aux besoins des participants ;
- Des applications ou mises en situation inspirées de la réalité de terrain ;
- Des exercices portant sur une fonctionnalité précise du logiciel et des exercices globaux ;
- Des espaces de questions-réponses ;
- La distribution d'un support didactique complet.

#### **Contenu**

- Créer des mailings vers des documents mais aussi des enveloppes, des étiquettes..
	- Les étapes de conception d'un mailing
		- Document principal
		- Sélectionner sa base de données
		- Insérer des champs de fusion
		- **Imprimer**
		- **Exercices**
	- Créer un mailing
		- Ouvrir un document de base
		- Créer une liste de données
		- **Les contraintes**
		- Gérer les enregistrements d'une liste de données
		- Limiter l'exécution d'un mailing à certains enregistrements
		- Visualiser ses lettres avant impression
		- **Exercices**
	- Les options
		- Poser une condition pour l'affichage d'un texte
		- Trier une liste de données
		- **Fxercices**
	- Réaliser des étiquettes ou des enveloppes de publipostage
	- o Exercices
- Faire un mailing par mail et régler les problèmes de mise en forme
	- Faire un publipostage par mail (un mail par destinataire et personnalisé avec ses données)
		- L'affichage web
		- La base de données
		- **Envoyer par mail**
		- Visualisation du résultat

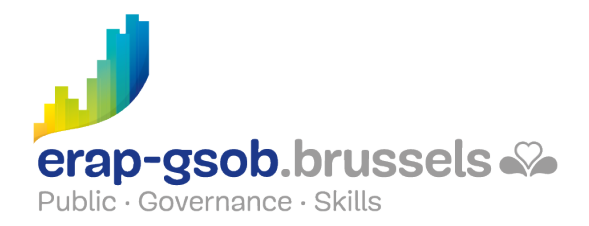

- **Exercices**
- Régler les problèmes de mise en forme (si le niveau des participants le permet)
	- Formats date
	- Format Euro
	- **Exercices**

## **Disponibilité au catalogue**

Disponibilité (sous réserve d'inscriptions suffisantes) et conditions garanties jusqu'au 02 novembre 2024.